, tushu007.com

## <<Visual Basic

书名:<<Visual Basic程序设计教程>>

- 13 ISBN 9787505396524
- 10 ISBN 7505396528

出版时间:2004-2

页数:285

字数:449000

extended by PDF and the PDF

http://www.tushu007.com

<<Visual Basic

?

?

 $,$  tushu007.com

Visual Basic 60

 $\sqrt{a}$ 

 $\vee$ B

, tushu007.com

 $<<$ Visual Basic

1 Visual Basic1.1 1.2 VB 1.2.1 VB 1.2.2 VB 1.2.3 VB  $1.3 \text{ VB}$  1.3.1  $\text{VB}$  1.3.2 1.3.3 1.4  $1.41$   $1.42$   $1.5 \text{VB}$  $1.51 \t 1.52 \t 1.53 \t 1.6 \t 1.61 \t 1.62$  $1.63$  1.64  $1$  2  $2.1$   $2.2$   $2.2.1$   $2.2.2$   $2.3$   $2.3.1$   $2.3.2$  $2.33$  2.4  $2.41$   $2.42$   $2.43$   $2.44$  $25$  2.5.1  $252$  2.5.3  $2$  $3 \t/ 31 \t32 \t33$  Print 3.3.1 Print 3.3.2 3.4 3.4.1 3.4.2 3.4.3 344 Tab 35 351 352 353 354 36  $361$   $362$   $37$   $3$   $4$   $41$ 4.1.1 4.1.2 4.2 4.2.1 If ...Then 4.2.2 If ...Then ...Else 4.2.3 IIf  $4.24$   $4.3$   $4.4$   $4.41$   $4.42$   $4.5$ 4.6 4 7.5 5 5.1 5.1.1 For ...Next 5.1.2 Do ...Loop 5.1.3 While ...Wend 5.1.4 5.2 5.3  $5.31$   $5.32$   $5.4$   $5$   $6$   $6.1$   $6.1.1$  $61.2$   $62$   $62$   $621$   $622$  Array  $623$ 6.3 6.3.1 6.3.2 6.4 For Each ...Next 6.5 6.5.1  $6.52$   $6.53$   $6.6$   $6$   $7$ 7.1 7.1.1 Sub 7.1.2 Function 7.2 7.2.1 7.2.2 递7.3 过程的嵌套与递归调用7.3.1 过程的嵌套调用7.3.2 过程的递归调用7.4 变量的作用范围7.4.1 代码 模块的概念7.4.2 变量的作用域7.4.3 变量的生存期7.5 多窗体与Sub Main过程7.5.1 多窗体处理7.5.2 Sub Main 7.6 7 8 81 8.1  $\blacksquare$ 8.1.2 8.1.3 8.1.4 8.1.5 8.2 8.2.1 8.2.2 8.3 8.3.1 8.3.2 8.4  $8.5$  8 9 9 9.1 VB  $9.2$   $9.3$   $9.31$   $9.32$  VB  $9.4$   $9.41$  $9.42 \text{ Err}$   $9.43$   $9.44$  9.4.4  $9$  10 10.1 10.2 10.3 10.31 10.3.2 10.3.3 10.3.4 10.3.5 Shape 10.3.6 Line 10.4 10.4 10.4.1 10.4.2 10.4.3 10.5 10.5.1 10.5.2 10.5.2 10.5.3 Click 10.5.4 10.5.5 10.6 10.61 ActiveX 10.6.2 10.6.3 10.7 10.7.1 10.7.2 10.8 10.9 10.9 10.9.1 10.9.2 10.9.3 10.9.4 10.9.5 GoTo 10.9.6 10.9.7 DoEvents 10 11 11.1 11.1  $11.2$   $11.2.1$   $11.2.2$   $11.2.3$ 11.2.4 11.3 Data 11.3.1 Data 11.32 11.4 ADO 11.4.1 ADO 11.4.2 ADO  $11.43$  ADO  $11$  A ASCII B C  $V$ isual Basic $D$ 

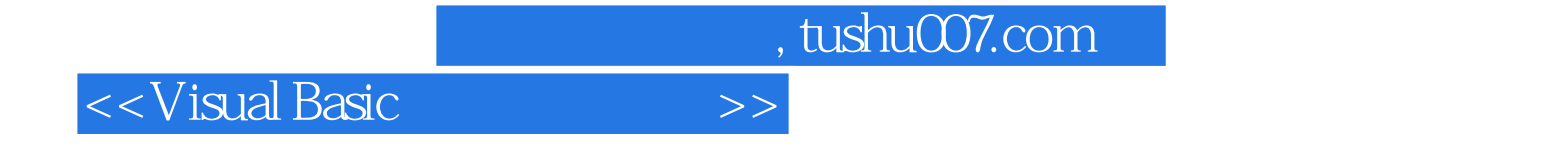

本站所提供下载的PDF图书仅提供预览和简介,请支持正版图书。

更多资源请访问:http://www.tushu007.com